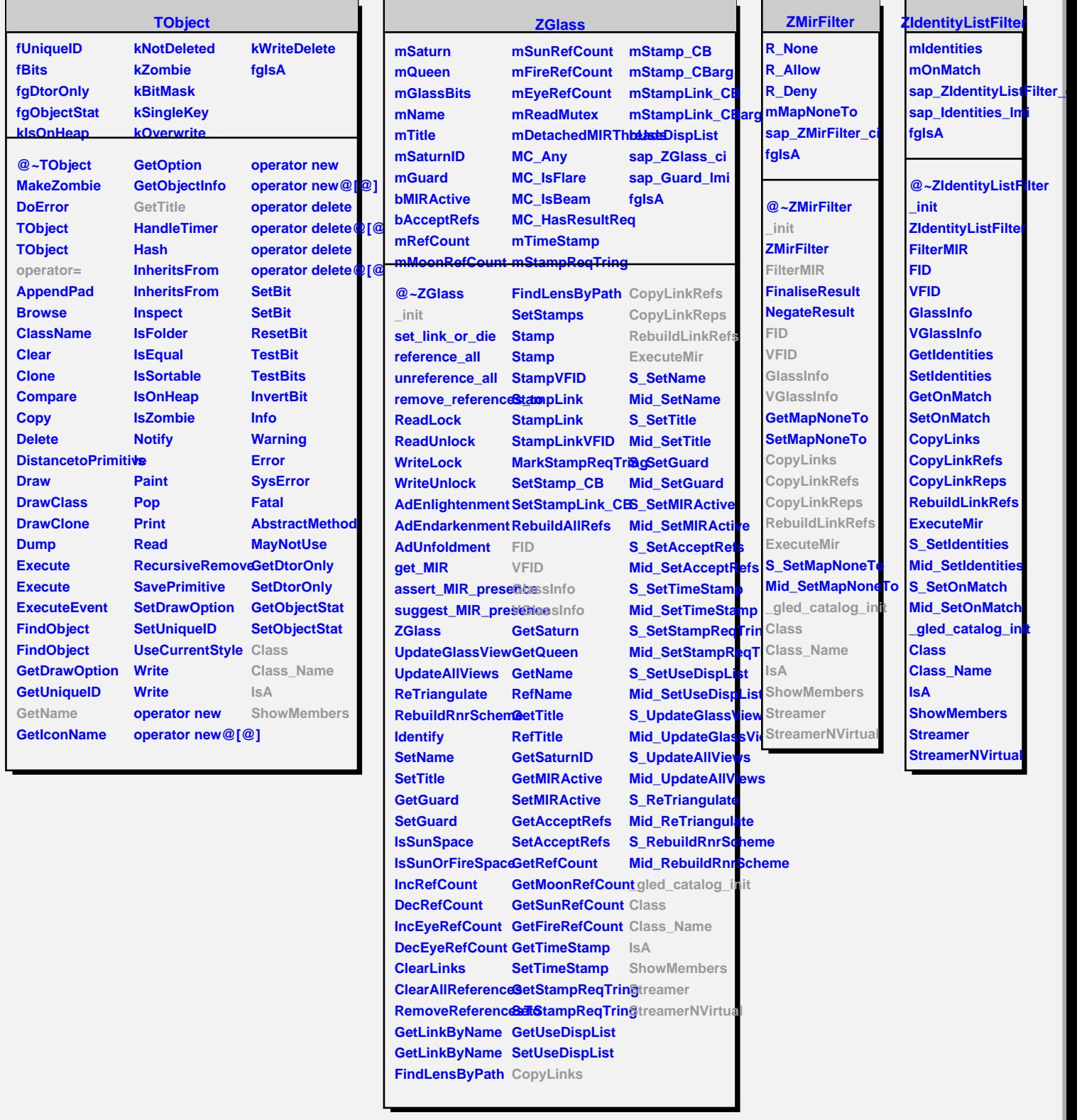

<u> 1989 - Johann Barn, mars an t-Amerikaansk politiker (</u>